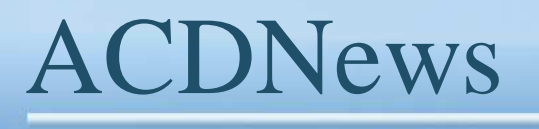

**n°18 Avril 2017**

**La lettre du Chef Pilote Vidéo de voltige en CAP10 Marcel Collot, 36 ans d'Aéroclub du Dauphiné L'Utilitaire « centrage » Partie II - Performances** 

# **SORTIE CLUB à MONTELIMAR**

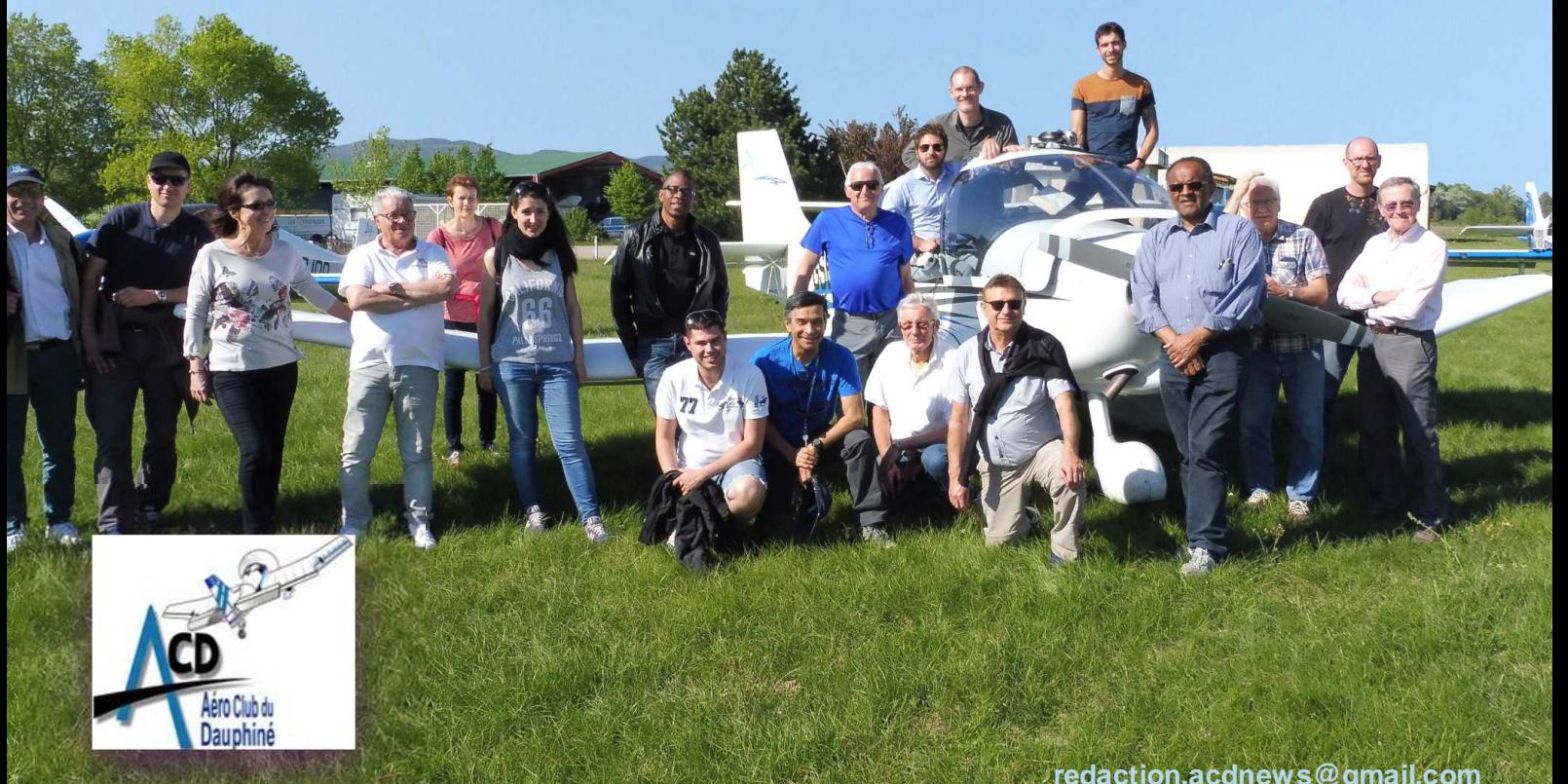

**redaction.acdnews@gmail.com**

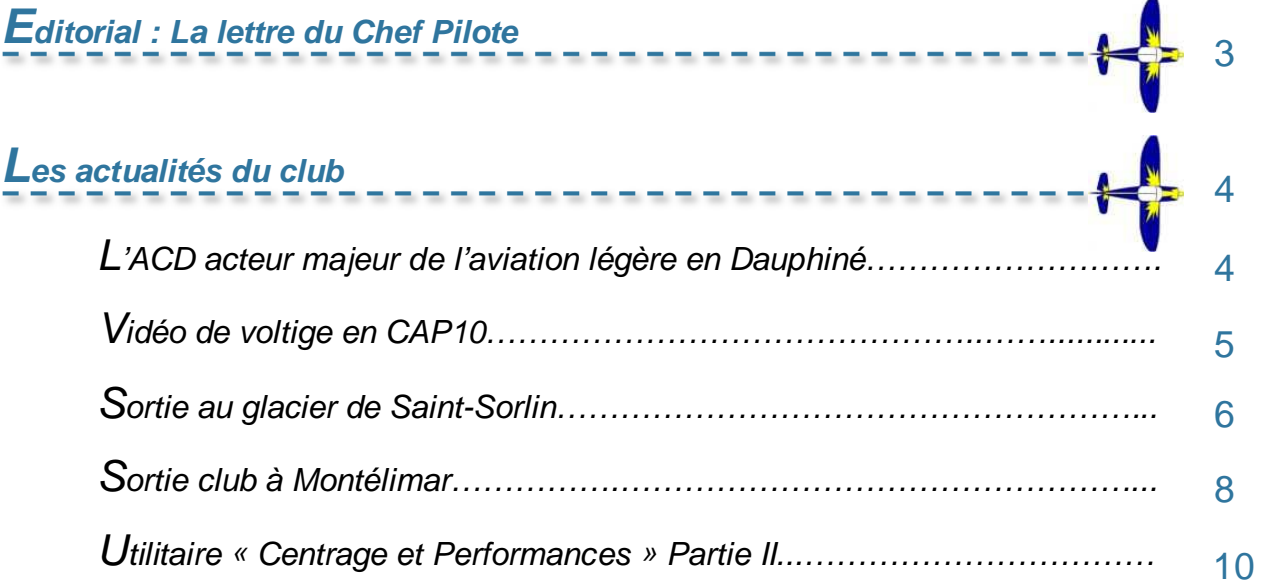

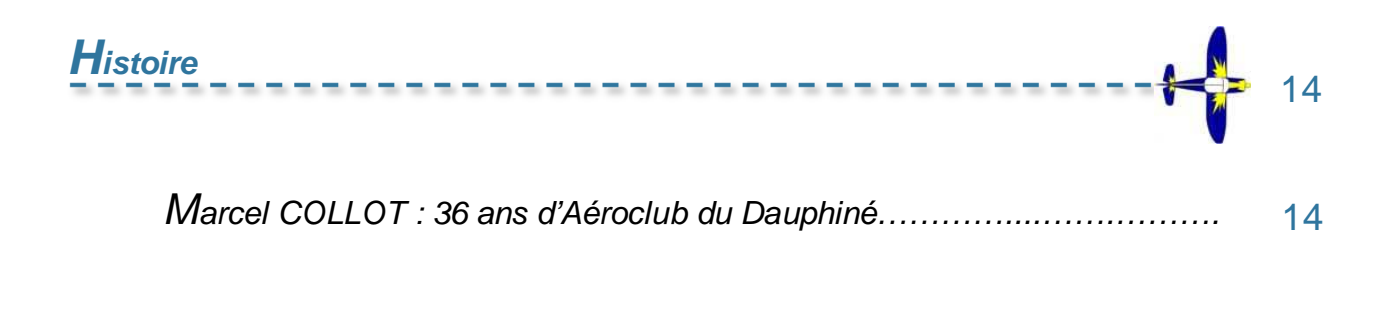

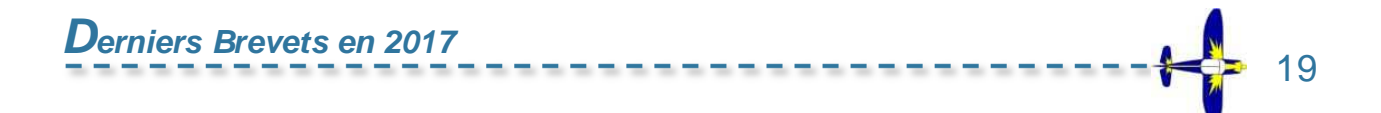

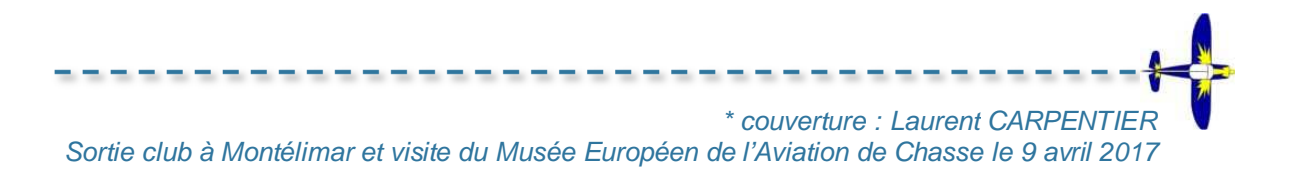

redaction.acdnews@gmail.com

Ì

**EDITORIAL** 

EDITORIAL

# LA LETTRE DU CHEF PILOTE

**C**hers pilotes et élèves pilotes de l'Aéroclub du Dauphiné.

Pour une fois je m'adresse à vous tous, non pas pour passer des consignes de bonne conduite ou de sécurité, mais pour répondre à des questions que certains d'entre vous me posent fréquemment.

Je souhaite aujourd'hui évoquer l'organisation des sorties club, ou plus largement des voyages, vers des destinations plus éloignées que celles que l'on gagne habituellement.

L'organisation d'une sortie club est une tâche assez ardue qui rencontre bien souvent des difficultés comme les aléas météo et les problèmes de synchronisation des participants et des plannings machines. Ainsi, les plannings de voyages prévus pour l'année toute entière, comme nous l'avions fait l'année dernière (voir ACDNews n°14), se sont heurtés à ces problèmes et plusieurs sorties n'ont pu avoir lieu.

Comme le montre le succès de la récente sortie club à Montélimar, avec visite du Musée Européen de l'Aviation de Chasse (10 avions et

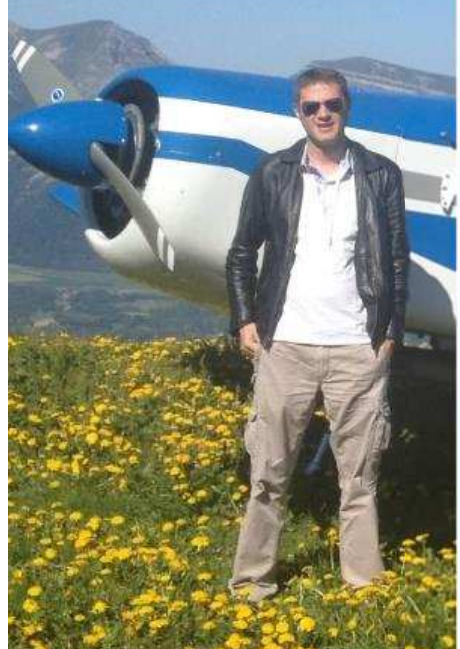

27 participants, voir article dans ce numéro d'ACDNews), nous avons la capacité d'organiser des évènements d'ampleur.

Par conséquent, si une destination inhabituelle vous intéresse particulièrement, je vous engage à partager votre projet de voyage. Faites remonter à votre instructeur ou à moi-même le lieu et la période souhaitée.

Nous diffuserons l'information par l'intermédiaire du pôle voyages, et, peutêtre, aurons-nous la chance de vivre une expérience inoubliable et d'en partager les souvenirs impérissables.

Bon vols à tous !

## **L'ACD ACTEUR MAJEUR DE L'AVIATION LEGERE EN DAUPHINE**

Samedi 8 avril, une belle journée ensoleillée de printemps.

Les mouvements sont incessants sur la plateforme. De nombreux aéronefs extérieurs viennent poser leurs roues sur nos pistes, alors que tous les avions du club sont sortis.

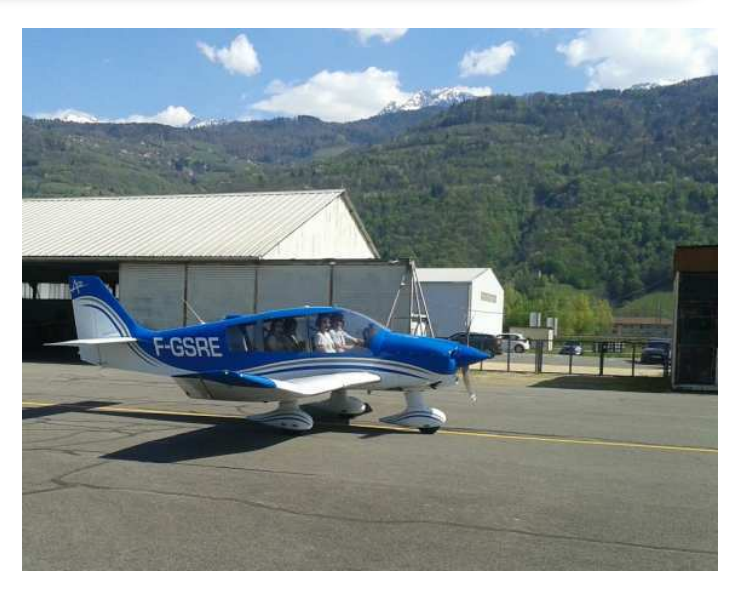

Depuis le club house noir de monde, ce sont 24 enfants qui ont eu la chance de s'élancer tour à tour dans la vallée, et de découvrir les paysages magiques de Belledonne, du Vercors et de la Chartreuse que nous connaissons si bien.

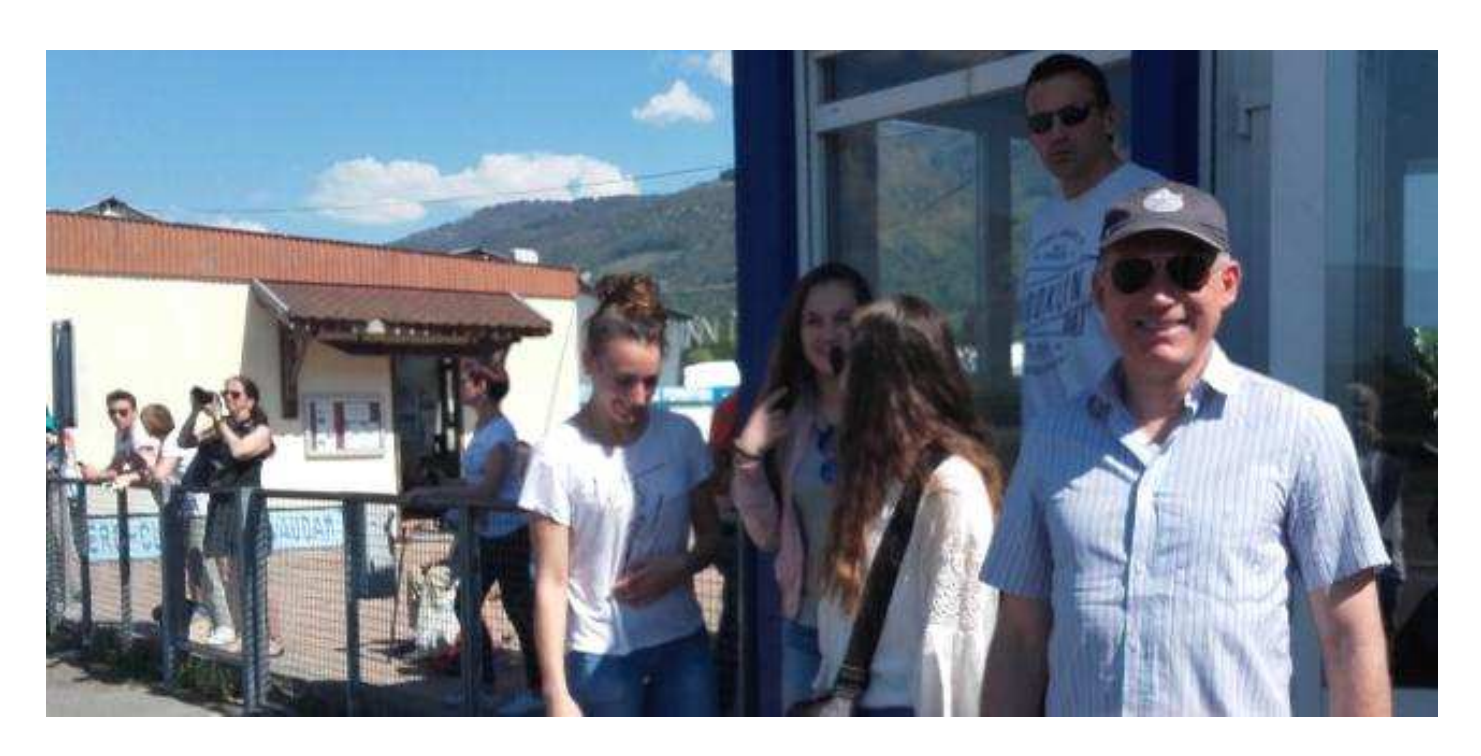

Dans le cadre du comité d'entreprise d'une grande entreprise de la région, une journée de « vols découverte » était organisée par l'Aéroclub du Dauphiné.

Trois avions, F-GSBS, F-GTPT et F-GSRE, ont sillonné le ciel dauphinois avec aux commandes trois de nos pilotes de permanence (voir ACDNews n°16).

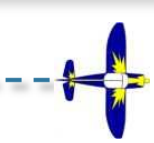

## **VIDEO DE VOLTIGE EN CAP10**

ne séance de voltige filmée avec une caméra

embarquée à bord du CAP10 de l'Aéroclub du Dauphiné, en décembre 2016.

On y voit un programme de voltige, dite « élémentaire », effectué verticale Le Versoud : le décollage, et une série de figures incluant une boucle, un rétablissement, un tour et demi

Voir à ce sujet l'article dans ACD News du mois de janvier 2017 (numéro 17, page 9).

La vidéo a été tournée en fin d'aprèsmidi : admirez les superbes couleurs du paysage au coucher du soleil !

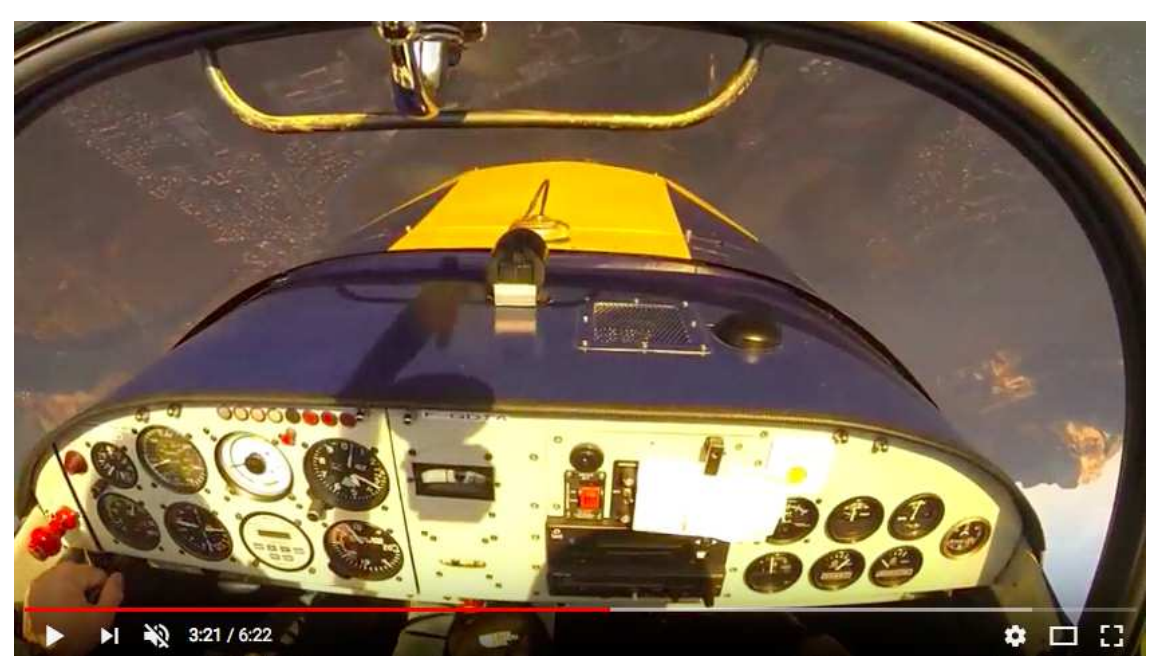

de vrille ventre, un rétablissement tombé, un retournement sous 45°, des déclenchés, des avalanches, un renversement, des tonneaux lents à droite et à gauche, un virage dos et un tour de vrille dos.

Belle tenue de l'axe par un élève voltigeur qui avait à peine 8 heures de voltige lors de ce vol.

Pour voir la vidéo, suivre le lien :

https://www.youtube.com/watch?v=Zby5HpvjVCc

Bons vols en CAP10 ! **Toan NGUYEN** 

# **PETITE SORTIE HIVERNALE…….**

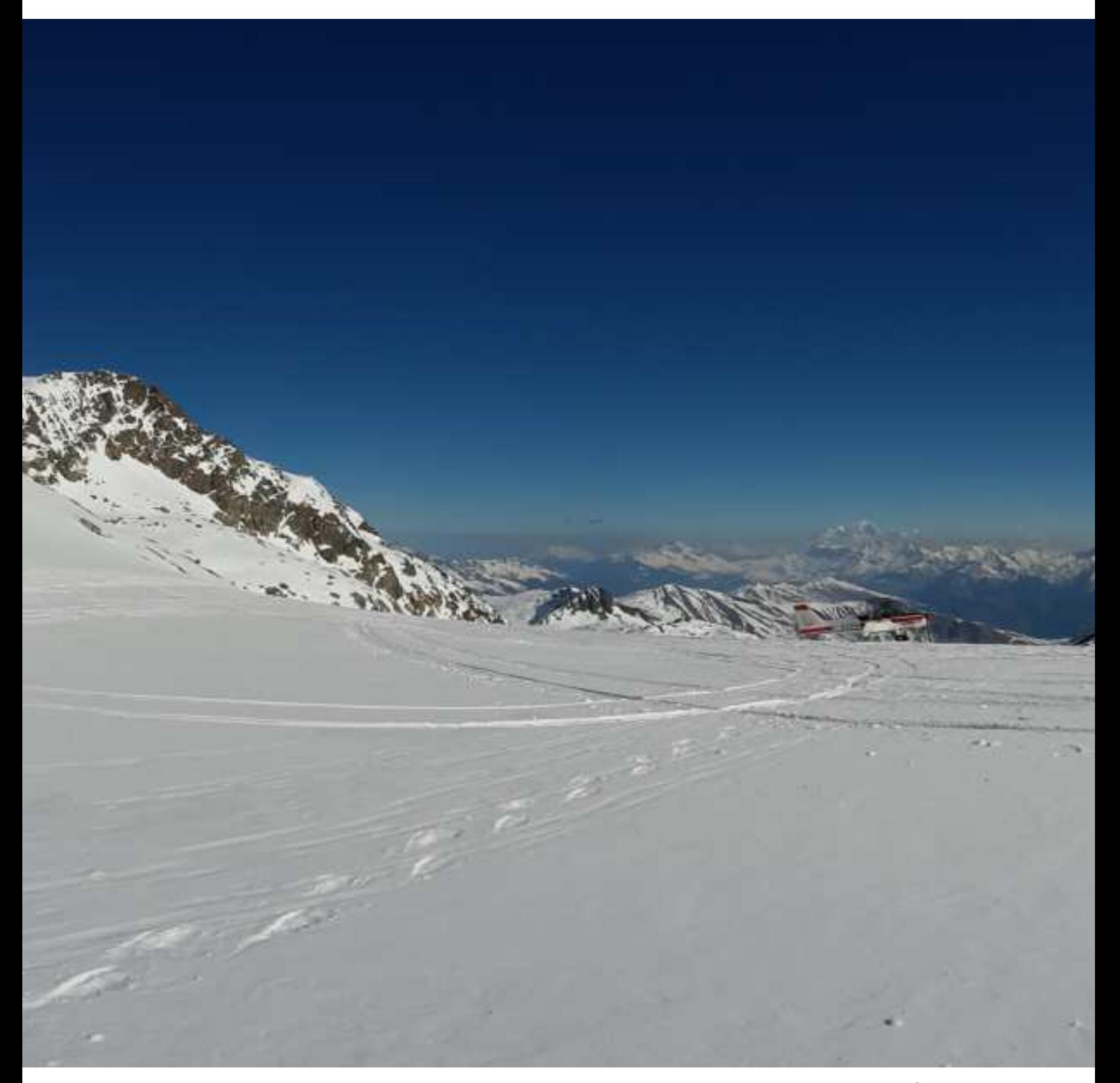

\* Photo : Éric Vuillermoz

### **……. SUR LE GLACIER DE SAINT SORLIN**

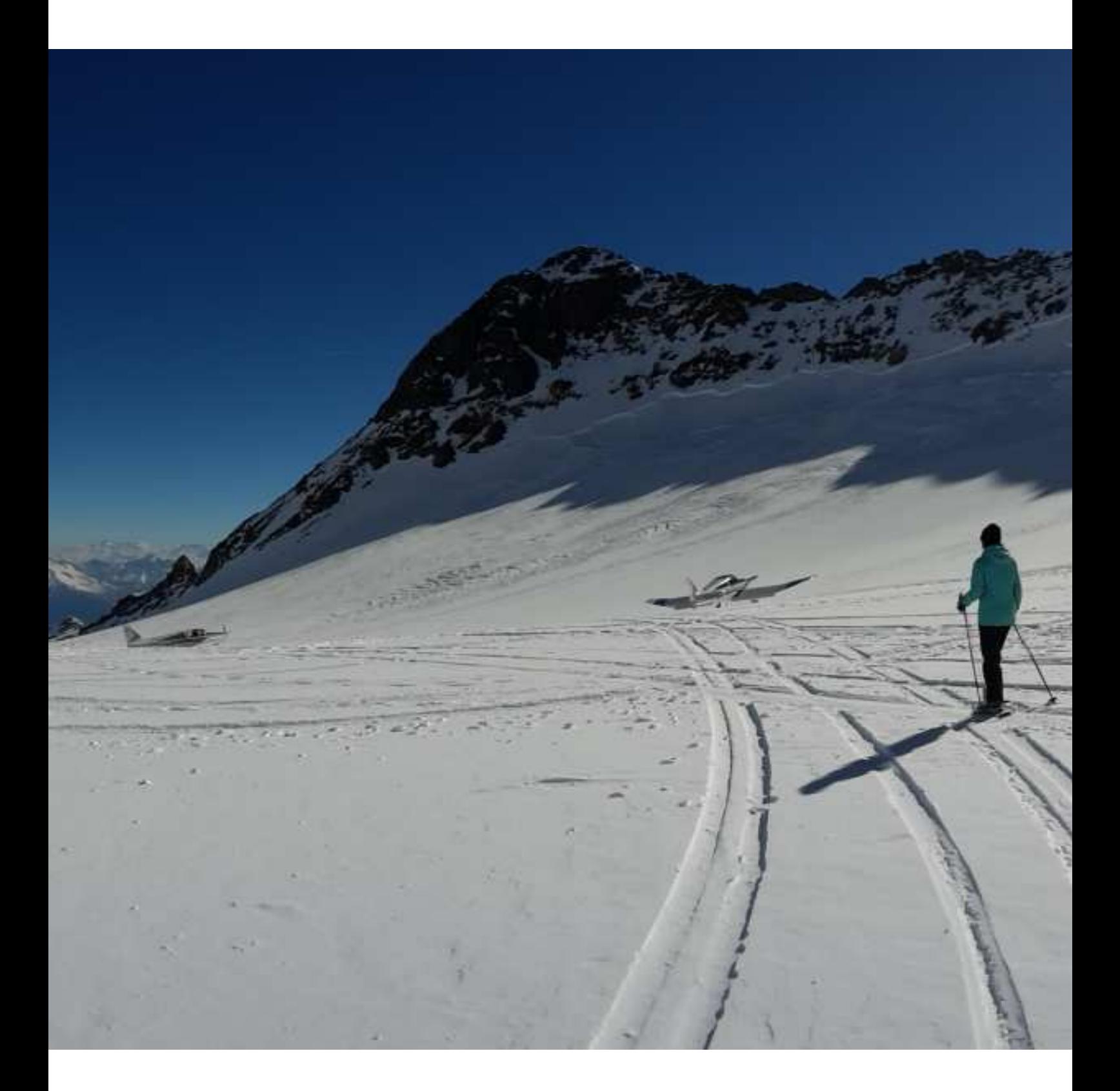

### **SORTIE CLUB A MONTELIMAR Visite du Musée Européen de l'Aviation de Chasse**

"Grenoble le Versoud voici l'information Charlie du 9 avril 2017, CAVOK, température 18, ..."

Ce dimanche matin, après un premier report pour cause météo, voilà un message ATIS qui donne le sourire aux dix pilotes qui mettent en route !

Pour la première sortie club de l'année,

la nav sera simplissime : un cap 230 vers MTL (un VOR très longue portée, 200 NM) suivi d'un complet sur Montélimar-Ancône à quelques nautiques de là. Après un briefing soigneusement préparé par nos instructeurs, les moteurs s'ébrouent un à un et nous décollons en séquence.

Sitôt passé le col de l'Arc et les crêtes du Vercors, l'aiguille du VOR s'agite et nous confirme le cap à suivre. Celuici est bientôt validé par le panache de vapeurs des échangeurs thermiques de la centrale de Cruas.

Vingt minutes plus tard nous passons sur 123,5 et scrutons la manche à air et la piste en service. Nous nous posons en 02 préférentielle, malgré un léger vent de Sud, bientôt suivi par le C172.

La centrale nucléaire est omniprésente, en plein dans l'axe de piste. Difficile de l'oublier et nous l'évitons avec soin. Les avions suivants intègrent quant à eux en 20 sur la belle piste en herbe de 1200 m de long, et d'une confortable largeur, 80 m !

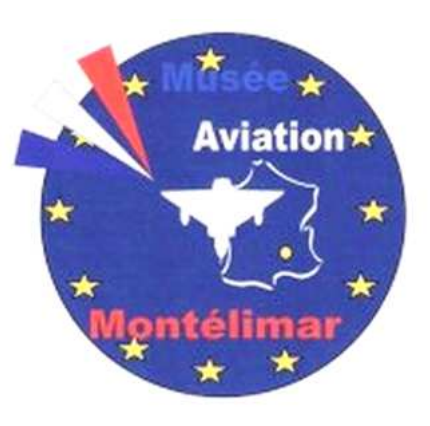

Le parking en herbe s'anime rapidement avec la variété de nos machines qui se posent en séquence : Robin 120, 160, 180, C172, WT9, Jodel, Mousquetaire, ULM et même un Sportstar qui semble perdu dans ce taxiway.

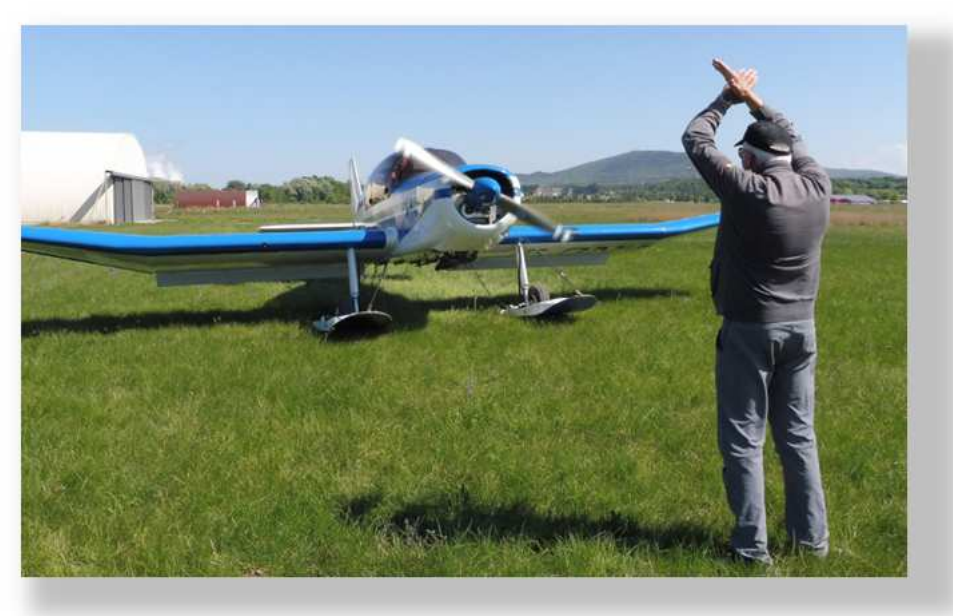

Jean-Pierre agite les bras pour parquer tout ce petit monde, 27 personnes, qui s'égayent ensuite vers le restaurant pour un apéro bienvenu avec la température ambiante, digne d'un mois de juin.

Mention spéciale pour Alain et le reste de l'organisation, le repas est à la hauteur (au moins le FL 115 !) malgré l'affluence du dimanche et les nombreuses tablées de ce restaurant qui semble réputé dans la région, à juste titre.

#### **Les actualités du club**

Les pilotes du vol aller apprécient le rosé et la bière bien fraiche. De leur côté, ceux devant faire les retours trinquent à l'eau et jurent qu'ils ne se feront plus avoir !

L'après-midi nous réserve un grand moment : la visite du musée européen de l'aviation de chasse, un endroit extraordinaire situé également sur l'aérodrome.

Les nombreux avions civils et militaires ainsi que le matériel exposé sont parfaitement documentés et nous avons la primeur de quelques explications complémentaires et éclairées de la part de Michel Blanc.

Une Caravelle ouverte à la visite par son escalier arrière jouxte un Mirage IV aux dimensions extravagantes. Un Mig 21 en parfait état défie un Mystère IV. Un moteur aux 18 cylindres en étoile et 3200 CV laisse rêveur : que donnerait un rétrofit sur Sportstar ?

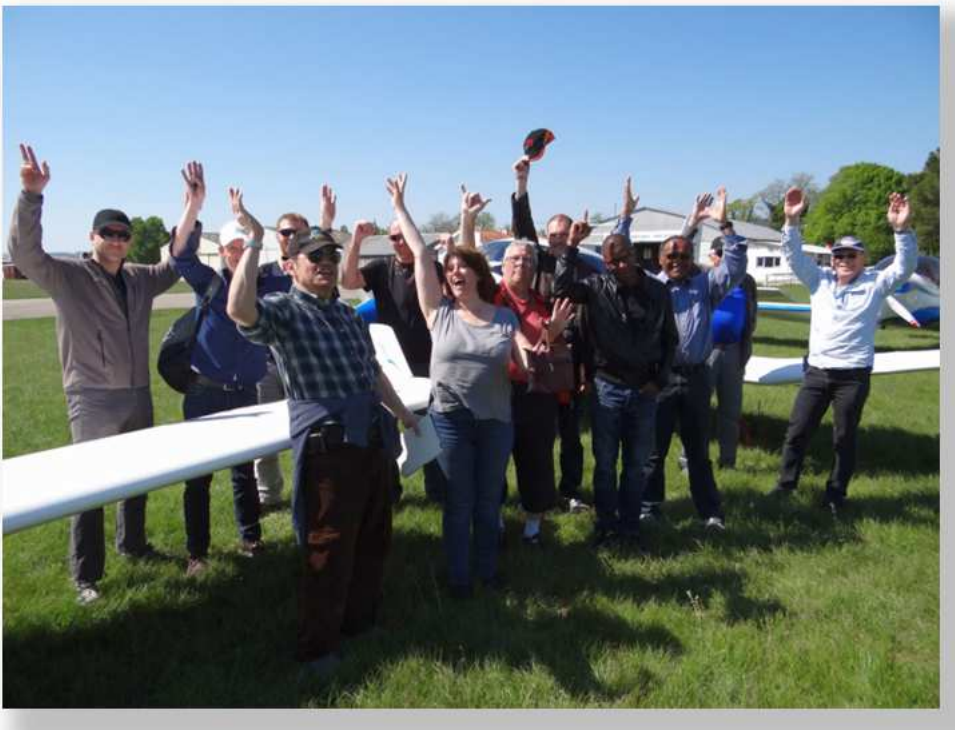

Entre-temps les cumulus ont enflé sur le Vercors et prennent de belles formes... d'enclumes. Le vent de Sud s'est quant à lui renforcé. Tout ceci incite certains pilotes à se diriger d'un pas décidé vers leurs machines et à remettre rapidement en route. Avec ce vent l'ULM décolle en 40m. Il aurait pu prendre la piste dans sa largeur ! Direction Valence, la vallée de l'Isère, St Jean en Royans et Grenoble. L'ATIS annonce la 22 avec 15 nœuds de Sud et "CB in the vicinity"...

Le Versoud prend des airs d'Orly des grands soirs, les arrivées sont rapprochées et mouvementées, créant autant d'anecdotes à partager autour d'un dernier verre au club house.

Encore merci aux organisateurs et aux instructeurs pour leur dévouement. Une première sortie 2017 qui augure du très très bon pour les suivantes !

> **Marc KOSSA**  Photos : Albert DELORIS Laurent CARPENTIER

#### **Les actualités du club**

### L'utilitaire "Centrage" (centrage et performances)

### Partie II - Les performances d'atterrissage et de décollage

**D**ans ce second volet (voir premier volet dans ACDNews n°17), Arnaud Pêcher nous présente l'utilisation de l'utilitaire « centrage et performances » pour estimer les performances de décollage et d'atterrissage.

L'utilitaire de centrage, dans sa version complète, peut-être aussi utilisé pour estimer les performances de décollage et d'atterrissage de votre avion, en fonction de son chargement, de l'altitude du terrain, du QNH et de la température.

Pour cela, utilisez le bouton "performances" de la fenêtre principale (celle qui s'affiche quand on démarre le programme) : une nouvelle fenêtre apparait alors, avec le dessin des abaques de performances (au moins pour certains avions), et en surcharge sur ces abaques les performances correspondant à l'altitude du terrain et aux conditions du moment (QNH, vent et charge de l'avion, nature de la piste). Attention, le terrain est supposé horizontal, il n'y a pas de correctif pour une éventuelle pente (la distance de roulage augmente d'environ 5 à 10% pour une pente de +1°).

Il n'y a pas de formule simple permettant le calcul des performances d'un avion. Le constructeur donne des valeurs en partie empiriques, traduites sous forme d'abaques non homogènes (corrections parfois données sous la forme du classique diagramme de Koch, fig. 6), complétées par des facteurs de correction pour différentes

situations (vent, piste en dur ou en herbe…). Il y a donc à peu près autant de présentations des performances que de types d'avions, ce qui ne permet pas d'écrire un programme "universel", adapté à tout type d'avion léger.

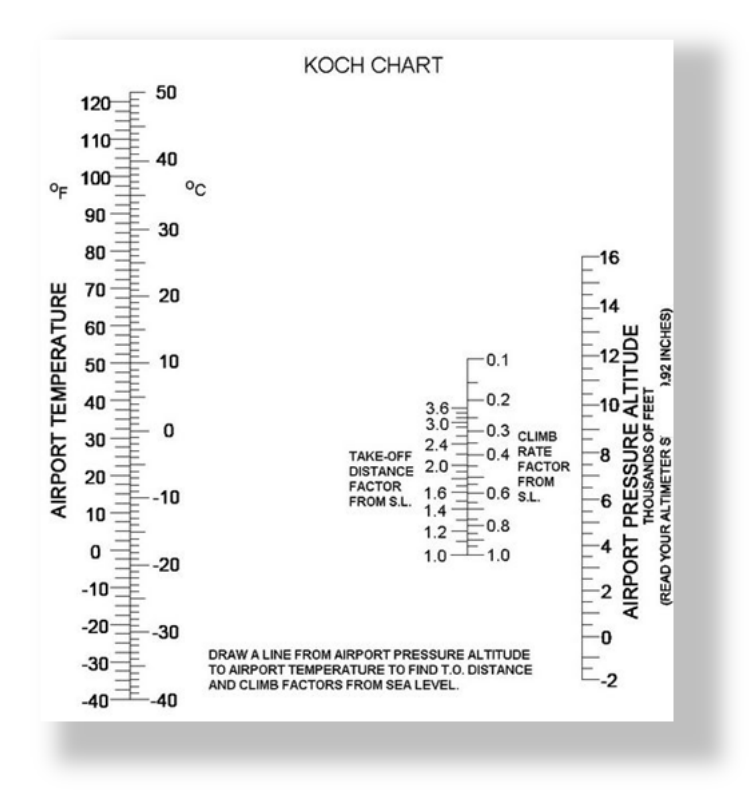

#### fig. 6

Mais pour un certain nombre des avions du club, les performances données dans le manuel de vol ont été reprises au cas par cas, interpolées ou extrapolées, ce qui permet alors de dessiner les diagrammes correspondants.

On peut estimer que pour deux modèles identiques d'avions (par exemple deux DR 400, 120 CV), les valeurs restent très proches.

Les figures 7 et 8 illustrent deux types possibles de diagramme avec les exemples du F-GPAP et du F-HMBL. Dans les deux cas,

Les diagrammes donnent pour celui de gauche les distances de roulage, pour celui de droite les distances de décollage (qui rappelons le correspondent au passage des 50 ft /15 m de hauteur). Utilisez la paire de boutons-radio "take-off" / "landing" (en haut à gauche) pour basculer entre distances de décollage et distances d'atterrissage.

#### **Les actualités du club**

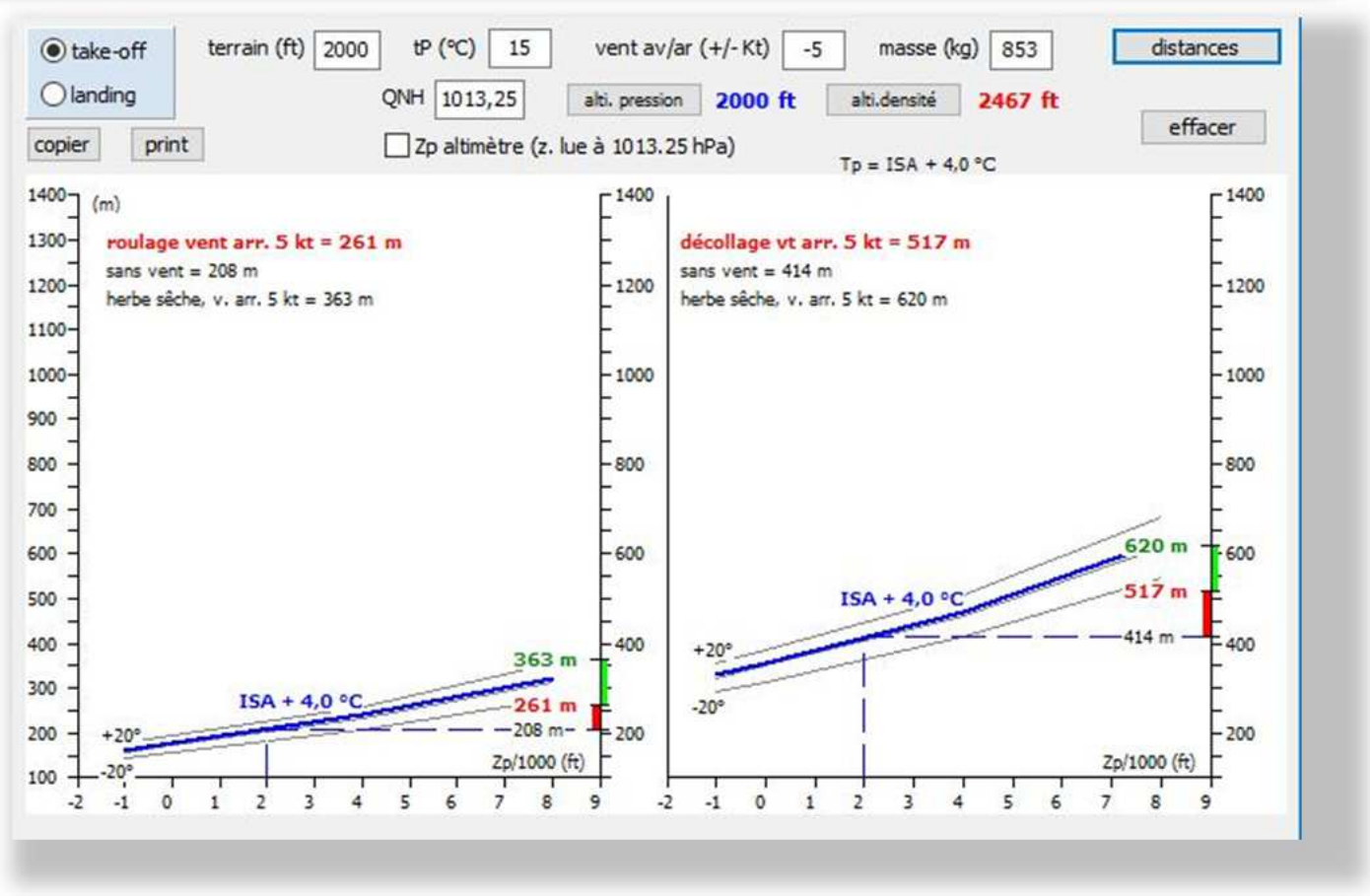

#### fig. 7

La distance de roulage (ou de décollage) sur une piste en dur est affichée en noir. La distance corrigée des effets du vent est affichée en bleu (cas favorable, vent de face) ou en rouge (cas défavorable, vent arrière).

Elle est bien sûr inférieure à la distance sans vent si le vent est de face (valeur donnée pour la composante de vent avant > 0), et peut-être très supérieure si le vent est arrière (valeur donnée pour la composante de vent arrière < 0). La distance corrigée pour une piste en herbe (supérieure aux distances sur piste en dur) est affichée en vert.

• Enfin, n'oubliez pas qu'il s'agit de distances valables pour un avion neuf. Elles se dégradent avec le vieillissement de l'avion. Une marge de sécurité de 30% en plus est donc recommandée par le club…

Dans l'exemple du DR 400 (fig. 7), les courbes sont calées pour une **altitude pression**, qui utilise la courbe théorique pression/altitude de l'atmosphère standard (=ISA), décalée pour tenir compte du QNH (changement d'origine). On ne tient donc pas compte de la température. Or la température est rarement conforme à ce qu'elle serait en atmosphère standard, plusieurs courbes sont donc données en fonction de l'écart de la température réelle par rapport à la température théorique à cette altitude (exemple fig. 6 : courbe ISA +4°C).

Dans le cas du SportStar (fig. 8), les 2 courbes données par le logiciel (terrain en dur, terrain en herbe) sont obtenues en interpolant les valeurs données dans les différents tableaux du manuel de vol, établis pour différents écart avec la température ISA.

Elles sont données à la masse max autorisée (600 kg). Les distances sont ici calées en fonction de **l'altitude densité**, qui combine l'altitude pression et la température : l'altitude densité est l'altitude pour laquelle la densité réelle de l'air serait égale à sa densité théorique en **atmosphère standard**, en prenant en compte l'altitude du terrain, la température sur le terrain et le QNH.

**C'est cette altitude densité qui conditionne les performances de l'avion** (ne pas oublier que la portance est proportionnelle à la masse volumique de l'air autour de l'avion).

Pour l'exemple choisi, qui correspondrait à une situation fréquente au Versoud en été, le QNH est supérieur à 1013.25. L'altitude pression est donc plus basse que l'altitude réelle du terrain. Mais la température est élevée, environ 8° au-dessus de la température ISA. L'altitude densité, qui conditionne les performances de l'avion, est donc finalement sensiblement plus élevée : tout se passe comme si on décollait à 1500 ft au lieu de 740 ft.

semblable à la partie supérieure de la fenêtre "performances" s'affiche (fig.9).

Elle permet de recalculer l'altitude pression et l'altitude densité en fonction du QNH et de la température sur le terrain.

Pour le QNH, on peut

- soit le rentrer directement dans le champ "QNH", si on dispose de sa valeur (terrain avec contrôle ou AFIS). Dans l'exemple de la figure 9 : 1024 hPa,
- soit si on n'a pas l'information, le retrouver en utilisant le calage 1013.25 hPa sur l'altimètre de l'avion : la valeur d'altitude lue sur l'altimètre (ici le pilote

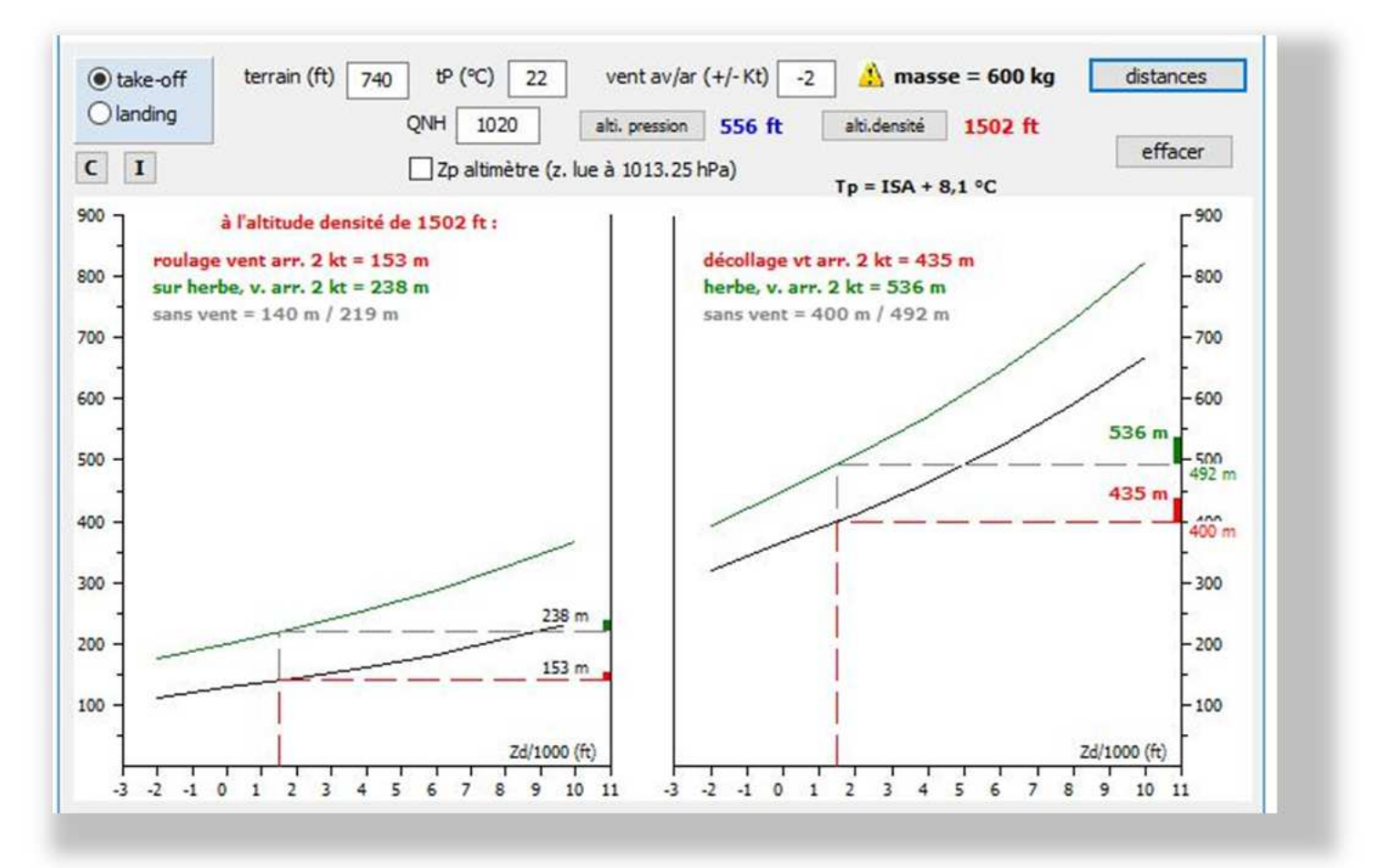

#### fig. 8

Si les données de performance pour l'avion considéré ne sont pas disponibles (où non intégrées au programme : rappelons que ce ne sont que des cas particuliers !), une fenêtre

a lu 450 ft) correspond alors l'altitude pression. Entrez cette valeur dans le champ "alt. pression" et cliquez sur "calculer QNH" pour connaitre le QNH.

Une fois le QNH connu, cliquez sur le bouton "alti. pression" pour calculer et afficher les valeurs d'altitude pression et d'altitude densité, ainsi que le décalage de température par rapport à l'ISA : en tenir compte (spécialement de l'altitude densité) pour estimer vos distances de décollage !

• Les formules utilisées pour calculer l'altitude pression et l'altitude densité sont données dans le menu "A propos", item "Info". Pour voir les formules et les unités utilisées, déplier la fenêtre qui s'affiche en cliquant sur la flèche en bas à droite.

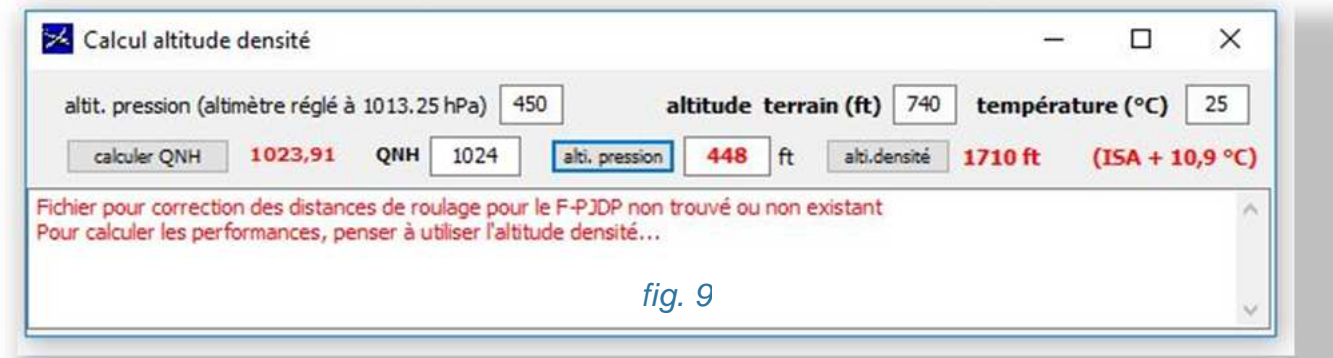

Vous pouvez vous amuser à modifier la température et le QNH : vous serez surpris de voir les résultats (variation de l'altitude pression uniquement fonction du QNH, variation de l'altitude densité faisant bien ressortir l'effet important de la température…)

#### **D'un point de vue technique**

• La base de données pour les avions est sur le site du Club, ce qui permet de la maintenir régulièrement à jour pour tous. A son ouverture, le programme cherche à la lire pour la recopier en local (fichier local : le fichier nommé "ParamAvionsLocV2.txt", que vous pouvez lire avec n'importe quel éditeur de texte). C'est ce fichier qui est utilisé par le programme. Si l'opération de copie échoue (utilisation hors connexion internet par exemple), c'est la dernière mise à jour réussie, dont les données ont été conservées en local, qui est utilisée.

Le programme est aussi accompagné d'un fichier de préférences, qui conserve en particulier l'adresse de la base de données avions, et de plusieurs fichiers correspondant aux performances de certains des avions du club.

- Le programme complet intégrant le calcul de performances (Centrage) est écrit dans l'environnement Delphi, et ne tourne que sous PC Windows. La version légère (JCentrage) est écrite en Java. Une version pour téléphone et tablettes tournant sous Android est en phase de test, et sera très bientôt disponible. Comme la version Java, elle n'intègre pas le calcul des performances.
- Dans sa toute dernière version (pour Windows ou pour Android), le programme a été complété pour être plus général. Il peut maintenant être utilisé pour le centrage d'autres avions que ceux du Club (par exemple pour un avion de propriétaire privé). N'hésitez pas à me contacter pour plus d'information…

**Rappel : si vous souhaitez télécharger le programme (dossier compressé), utiliser les liens ci-dessous :** 

http://www.aeroclubdudauphine.fr/doc\_acd/centrage/Centrage.zip http://www.aeroclubdudauphine.fr/doc\_acd/centrage/JCentrage.zip

La dernière version du programme, qui utilise un nouveau format pour le fichier de paramètres, n'est pas encore sur le site. Lorsque ce sera fait, vous en serez informés.

#### **Arnaud PECHER**

•

# **MARCEL COLLOT**

### 36 ans d'Aéroclub du Dauphiné

### Première partie

**M**arcel COLLOT (1927-2016) a

marqué de sa présence l'ACD pendant de nombreuses années. Nous avons rappelé dans le précédent ACDNews (n° 17) les trois périodes de sa vie aéronautique, ou plutôt, disons, de sa passion aéronautique (1) :

- de 1942 à 1957 période ACD sur l'ancien aérodrome de Grenoble-Eybens : aéromodéliste, pilote planeur et avion, instructeur planeur et avion,
- de 1957 à 1990 instructeur professionnel dans les Centres nationaux d'Etat (Challes puis Grenoble-St Geoirs),
- après 1990 retour à l'ACD comme instructeur montagne bénévole, au Versoud.

(1) Marcel COLLOT a écrit le livre de Eaux. ses passions, à destination de sa famille et de ses amis. En a été tirée, pour la partie aéronautique, une biographie à voir sur le site de l'AFPM, à laquelle nous renvoyons le lecteur.

Dans le présent numéro d'ACDNews, retour en arrière pour évoquer la première période ACD jusqu'en 1957, avec la dominante ''vol à voile''.

Le prochain numéro fera la part belle à ce qui deviendra la grande passion d'un grand pilote : le vol-montagne.

#### **1942-1957 - PERIODE ACD : GRENOBLE-EYBENS**

Habitant à moins d'un kilomètre de l'aérodrome aujourd'hui disparu, il passait tous les jours devant pour aller à l'école … difficile de ne pas attraper le virus de l'aviation !

Cette passion ne le quittera jamais. Pour cause de guerre, débuts par l'aéromodélisme (première carte de membre de l'ACD en 1942 (2). Il lui faudra attendre l'autorisation de reprise des vols civils (début 1946) pour commencer son apprentissage du pilotage.

Entre début 1946 et fin 1949, il passa ses brevets de pilote planeur et avion, puis sa qualification d'instructeur planeur. Dès lors, il devint instructeur vol à voile à l'ACD, d'abord bénévole puis rapidement salarié.

Il passera sa qualification instructeur avion début 1953 (et le PP début 1957). Dans les dernières années de sa présence à l'ACD, le chef-pilote GIRAUD lui confiera la responsabilité de la section vol à voile.

Il quitte l'ACD en novembre 1957, recruté par le SFASA (ancêtre du SEFA, aujourd'hui intégré à l'ENAC actuel) pour intégrer rapidement le CN de Challes-les-

> (2) Trop jeune, à 15 ans, il rate le seul stage de vol à voile autorisé par les autorités pétainistes de Vichy à l'été 1942 sur le terrain d'Eybens !

Quoi de mieux que de présenter quelques images de la présence de M.COLLOT à Grenoble-Eybens, et qui auront le mérite d'évoquer l'ambiance de l'époque (3) :

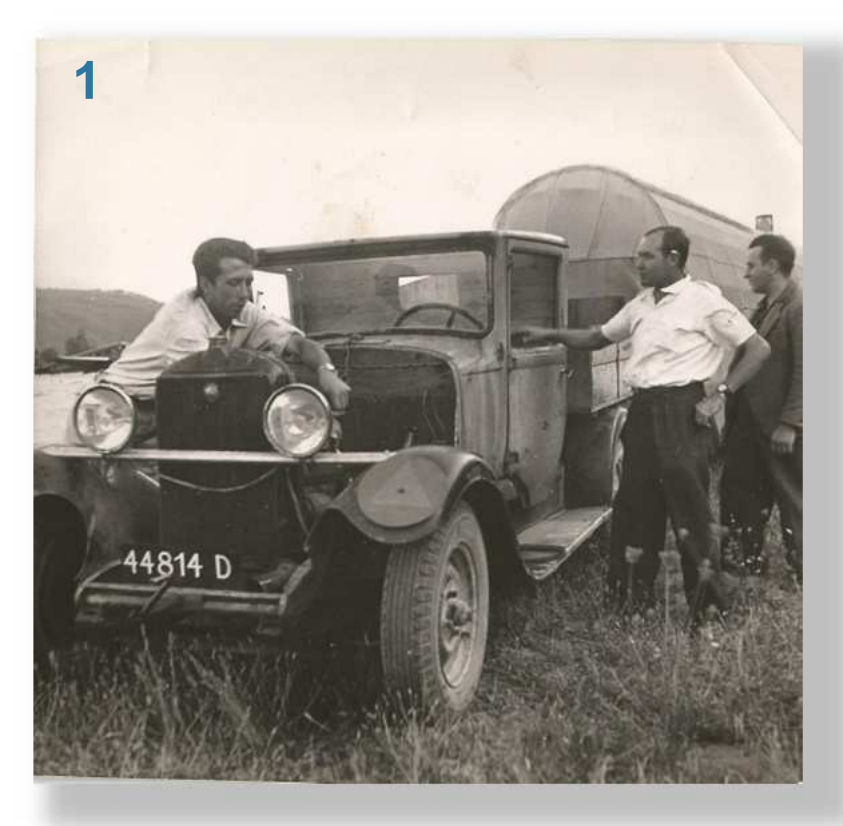

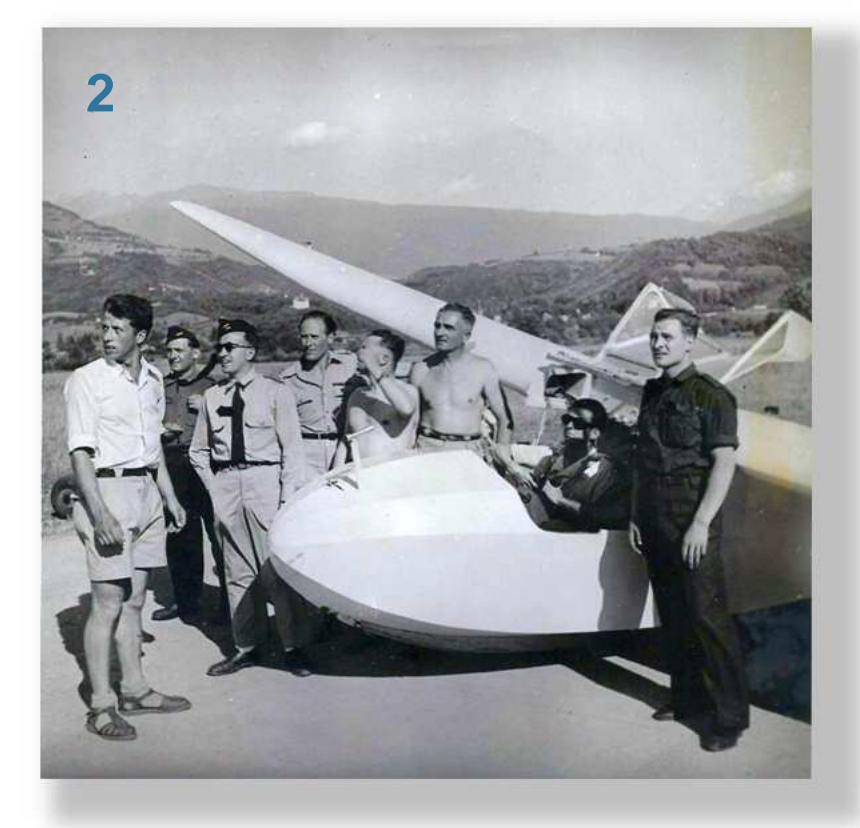

**1.** vers 1947. Le vol à voile requiert beaucoup de bénévolat !

Membre de ''base'' de l'aéroclub, brevet de pilote planeur en poche - mais pas encore pilote avion - Marcel COLLOT met la main à la

> pâte en préparant la camionnette (fournie par l'Etat : voir l'immatriculation !) tractant une volumineuse remorque bâchée pour ''aller récupérer un planeur à Castelnaudary'', comme il est écrit au verso de la photo (Castelnaudary est la base-magasin des services de l'Etat, qui fournit gratuitement les planeurs et les avions aux clubs).

> > Heureuse époque !

(3) le signataire de ces lignes a vécu cette période des années 50, en tant qu'élève pilote et pilote. Il se souvient de SES instructeurs (à l'époque se pratiquait la ''méthode mixte'' d'apprentissage, conjointe sur avion et planeur) et de ses ''lâchers'' initiaux : Henri GIRAUD pour l'avion (PIPER CUB 65 CV) et M.COLLOT pour le planeur (Castel 301S).

**2.** (fin 49 - début 50 ?) Classé comme tout breveté à l'époque dans la ''famille aéronautique'', Marcel COLLOT fait son service militaire dans l'Armée de l'air – rapidement affecté à l'Ecole des Pupilles de l'Air, pour assurer l'éducation vélivole des ''pipins'', très nombreux à l'époque à l'ACD ! Sur la photo, biplace-école Castel C-25S (à la place moniteur : BARBIER, adjoint du chef-pilote GINET) et devant le nez du planeur, en short, COLLOT ; derrière, des militaires et autres pipins …

#### **HISTOIRE**

**3.** Scène vélivole des années 50 : devant un planeur monoplace Castel C-301S, tout en bois verni (sans aérofreins, sans volets… vraiment un planeur de début !), à gauche Marcel COLLOT, jeune instructeur vol à voile.

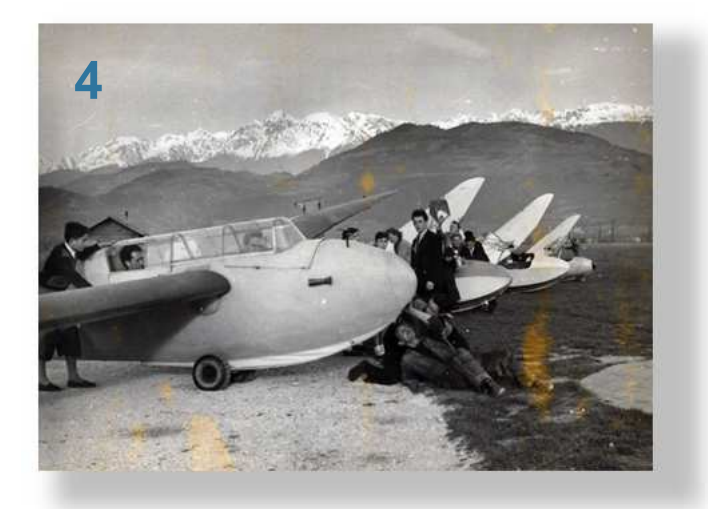

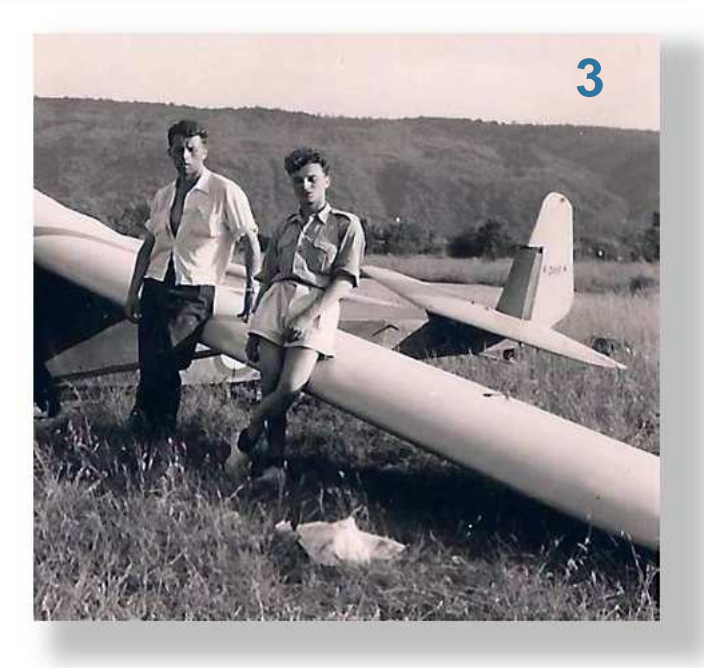

arrière Marcel COLLOT. Pour la petite histoire, en place avant POGGI, et en train de vérifier le

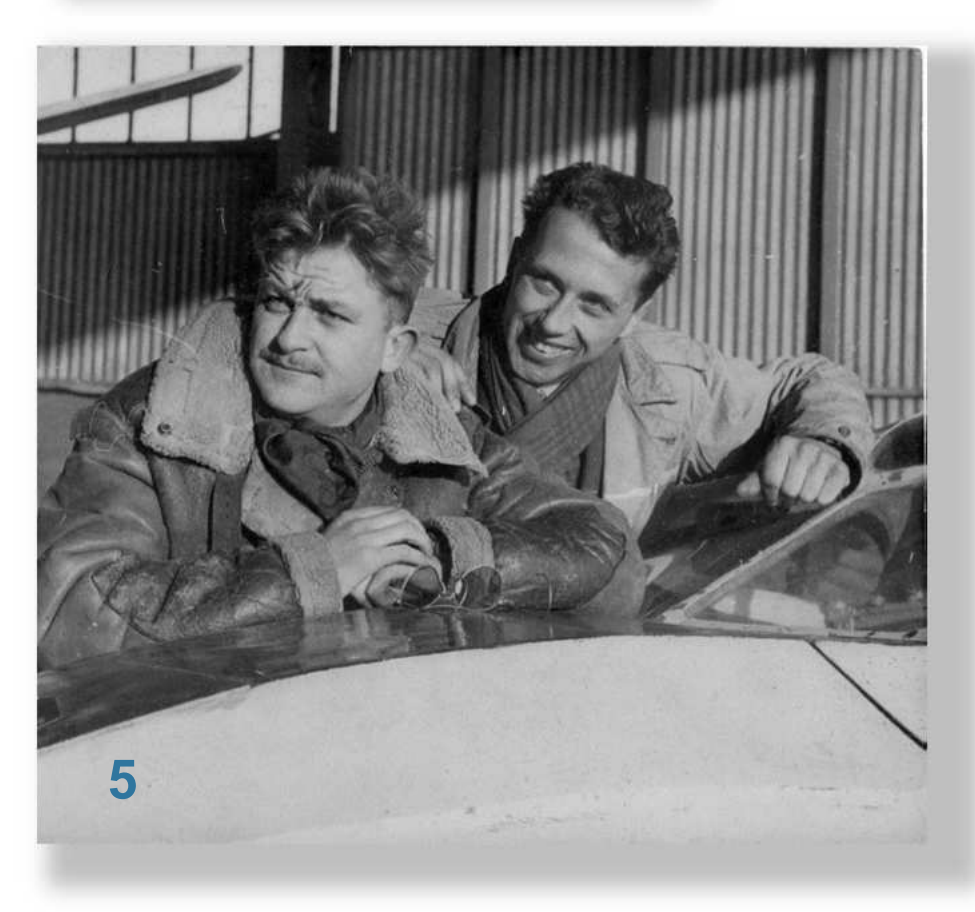

crochet de remorquage, couché dans l'herbe, SEMANAZ le chef-mécano de l'ACD). Le vol (retrouvé sur le carnet de COLLOT) va durer 3 heures… (nota : le BO à roues est largable, et ne sert qu'au décollage !).

**5.** (1952) Une grande amitié liait Marcel COLLOT à Serge LIZERE, brillant pilote et également instructeur à l'ACD. Les deux compères tentèrent de battre le record de durée en biplace qui était de 16h00 de vol (erreur typographique dans le

**4.** (mars 1952) A l'époque, on volait surtout l'hiver, avec un bon vent du nord sur les pentes. En début de ligne, un biplace de ''perfo'' Kranich (un planeur allemand, prise de guerre française de 1945), avec en place

''livre-souvenirs'' de Marcel COLLOT : plutôt 56h00 !).

La tentative échouera le 22 avril 1952 après 10h05 de vol sur un des deux Castel 25S de l'ACD, pour cause de… tempête de neige !

#### **HISTOIRE**

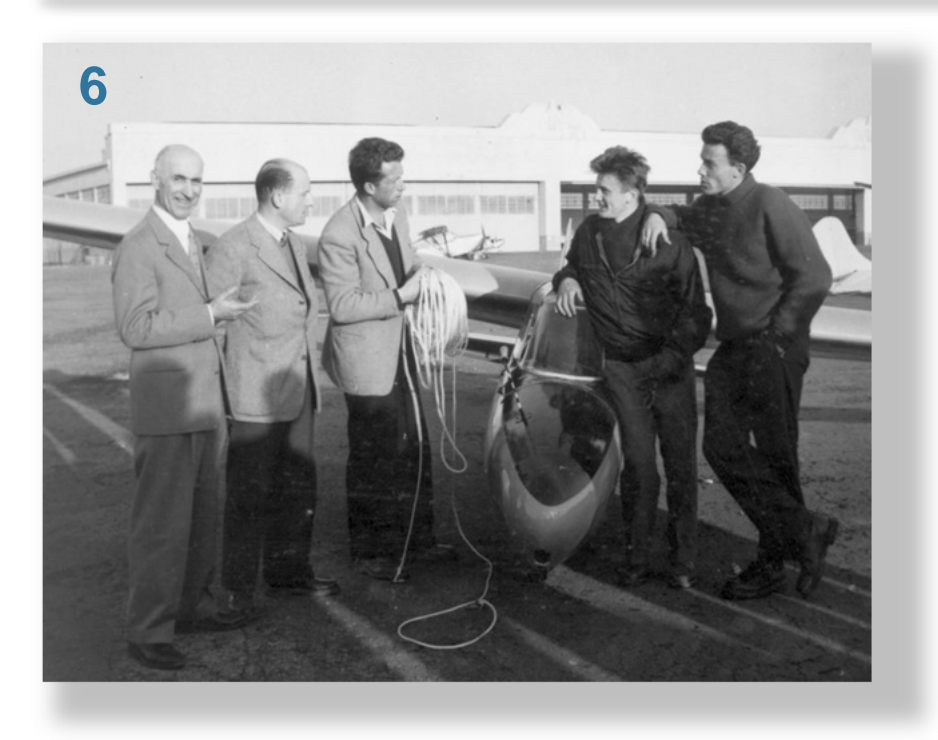

**6.** (1955) A Grenoble -Eybens, la section vol à voile de l'ACD était le vrai pré-carré de COLLOT.

L'activité de la "perfo" était axée sur la reconnaissance des massifs alpins et de

thermiques de front d'orage, vent sud, rare à l'époque, premières prospections

d'onde…) avec les meilleurs pilotes du club : PERRIER, ABEILLE, BERTONCELLI…

traversée des Alpes. Ce fut

Le rêve était la

leurs potentialités

(thermodynamique,

aérologiques

que celles des planeurs plastique d'aujourd'hui. Sur la photo, devant le Milan, de g. à d. GIRAUD, COLLOT, PONCET, PERRIER, à Turin avant le retour en double remorqué derrière le gros bimoteur biplan De Havilland ''Dragon'' de l'ACD.

**7.** Début des années 50, Henri GIRAUD, le chef-pilote de l'ACD, en vrai dauphinois, lorgnait du côté des montagnes. Avant de débuter (1957) la grande aventure du vol de montagne en avion, il fit quelques "exercices" de

posé/décollé sur neige en planeur (1953 – en biplace Castel 25S à la Croix de Chamrousse).

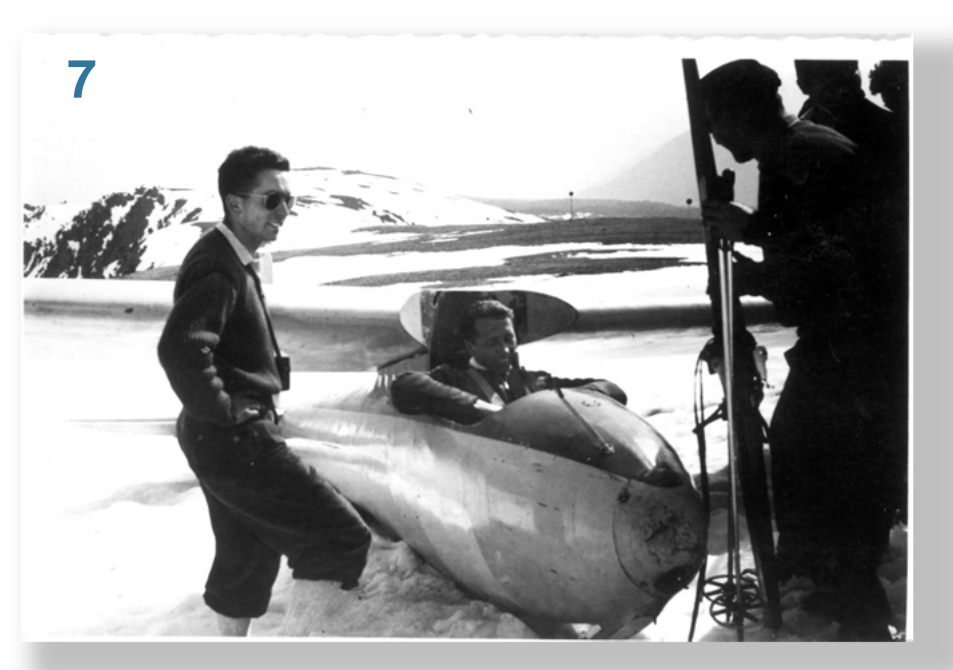

chose faite le 12 avril 1955 par deux vélivoles de 23 ans : Jean-Louis PERRIER (sur le Milan F-CASA) et Jean PONCET (sur l'Air 102 F-CASC), qui relièrent Grenoble à Turin via les Ecrins (passés à 5400 m. sans oxygène !) et le col du Montgenèvre. Performance remarquable, sur des planeurs ''bois et toile'' avec des finesses (25 à 30) moitié moindres

A son tour Marcel COLLOT renouvela l'expérience (le 30 avril 1955) sur planeur monoplace de ''perfo'' Nord 2000 F-CART (photo). Dans les deux cas, décollage difficile, première expérience de ''montagne'' pour nos deux pilotes qui tous deux, chacun à leur manière, vont devenir de grands pilotes de montagne.

#### **HISTOIRE**

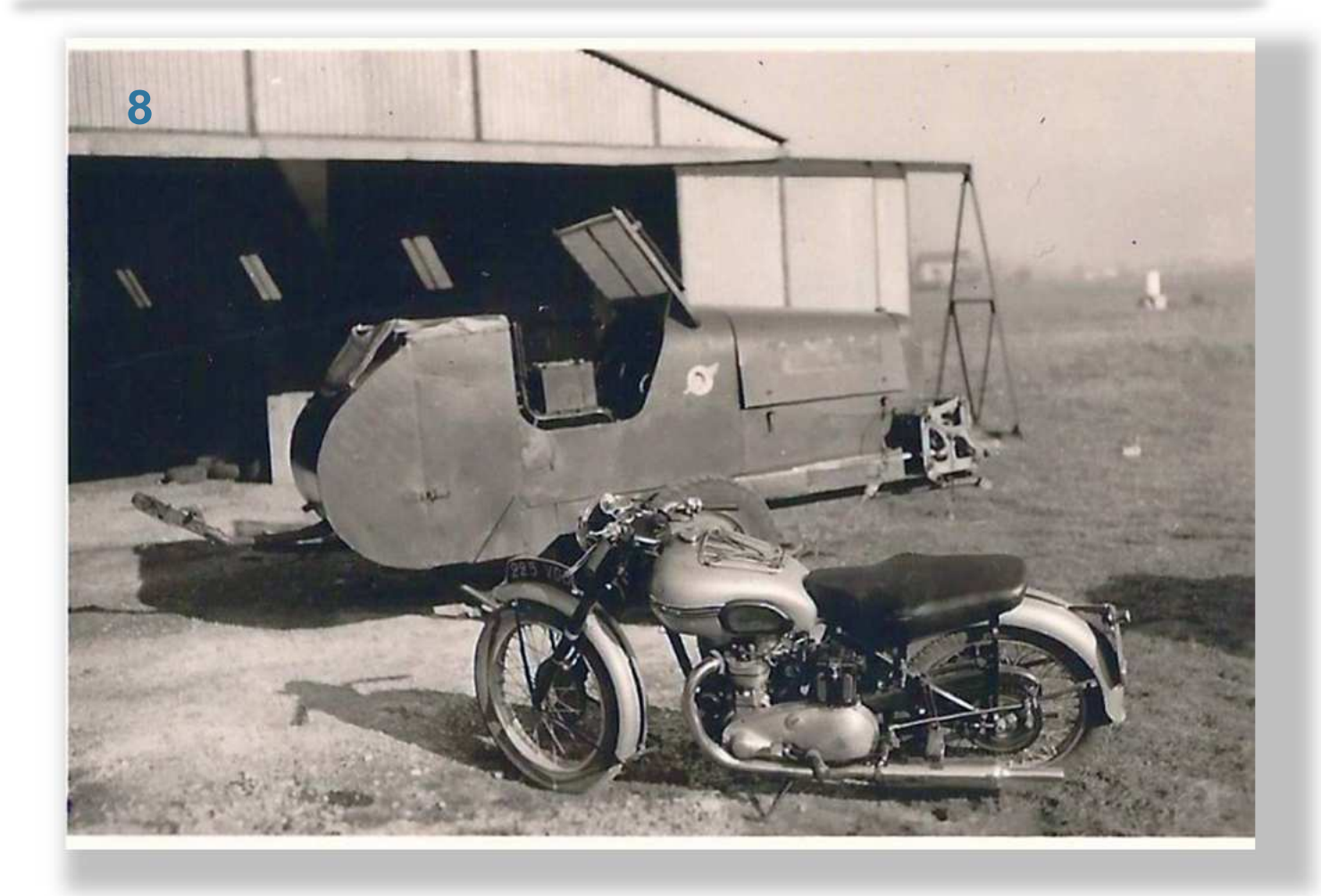

**8.** (vers 1954) Clin d'œil pour terminer cette évocation !

Les anciens d'Eybens identifieront rapidement les deux engins motorisés de la photo : en arrière, le treuil FORD (moteur V8 de 96 CV) tout de rouge vêtu, et sur lequel est peint l'insigne de l'ACD de l'époque : un élégant dauphin ailé en deux tons de bleu ; cet insigne avait été créé par André-Jo VEILHAN, un prof de dessin du Lycée Champollion, pilote d'avion à ses heures …

…et grand ami de COLLOT. L'insigne était peint sur tous les avions, planeurs et véhicules de servitude de l'ACD ; devant le treuil à planeurs (4), la splendide moto Triumph 500 du ''chef'' COLLOT, universellement connue sur le terrain ; effet garanti sur les jeunes vélivoles féminines…

(4) à noter que les deux moyens de mise en l'air des planeurs coexistaient à Grenoble-Eybens : treuil et avion remorqueur (Stampe et Morane-Saulnier 315).

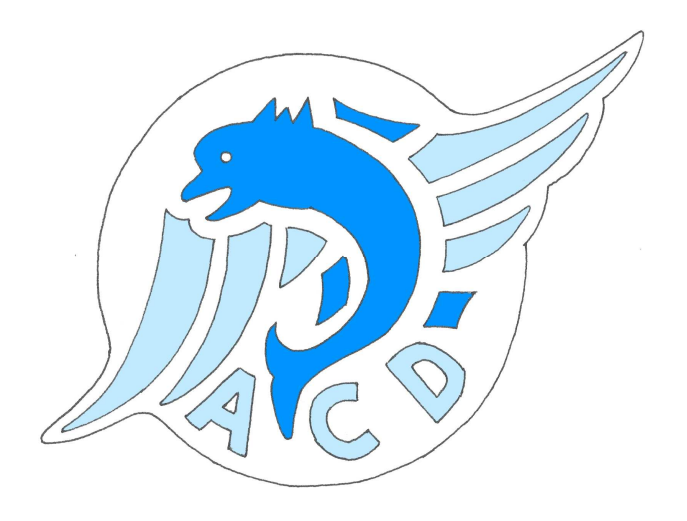

**Pierre COURRIER**  pierre.courrier0555@orange.fr

#### **Derniers brevets et licences en 2017**

- **(BB) Vincent REFFET**
- **(ULM) Michel BARBE**
- **(BB) Bruno THOMAS**
- **(ULM) Jean-Louis SAGE**

#### **UN GRAND BRAVO A TOUTES ET A TOUS !**

*ACDNews n°18 – avril 2017* 

F-GTP

Page **19** sur **20**

Rêpublique Française

Frale de l'Aviation Civil

mbre d'équipage de

JOINT AVIATION AUTHORITIES

F-GPAP

Rare patrouille des WIPS à sept Robin Photo Pierre COURRIER 28 octobre 2016

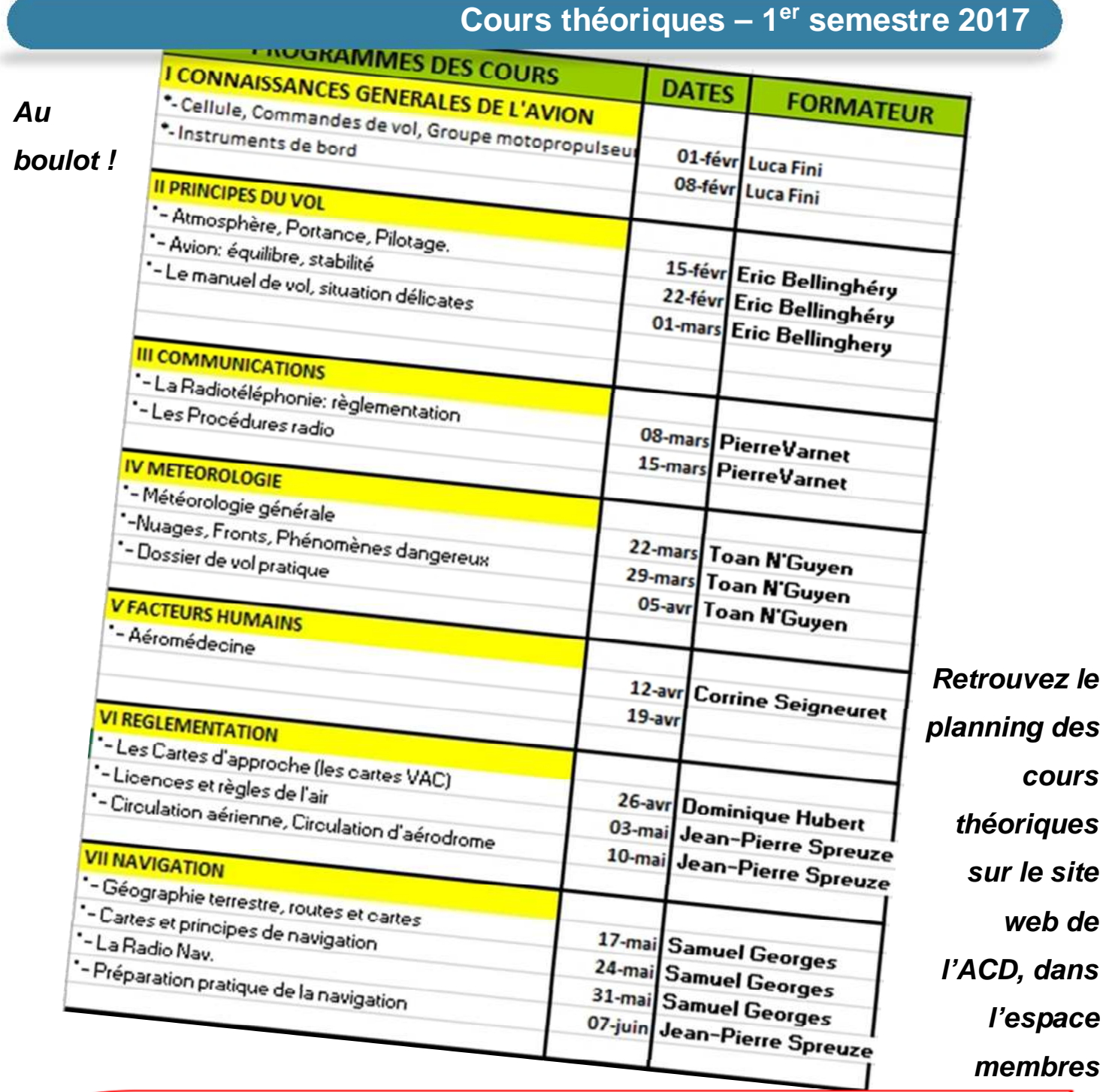

### **Les bulletins sécurité, vous connaissez ? Les bulletins de sécurité, vous connaissez ?**

A lire et à relire sur le site du club, espace membres, à l'adresse suivante : **http://www.aeroclubdudauphine.fr/securite** 

#### **ACDNews, notre journal… votre journal...**

Rédacteur en chef : S. Georges

Comité de Rédaction : P. Courrier

Rejoignez le comité de rédaction d'ACDNews !

Merci à tous les auteurs pour leur participation au journal de l'aéroclub.

Pour toute suggestion, toute idée d'article, de communication, toute information importante à diffuser, merci de contacter la rédaction d'ACDNews : redaction.acdnews@gmail.com

*ACDNews n°18 – avril 2017*